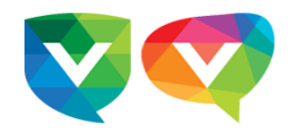

# **Quoi de neuf - PRIMAIRE 2023-22-06**

**École Vision Terrebonne** <terrebonne@ecolevision.com> 6 septembre 2023 à 12:06

Répondre à : terrebonne@ecolevision.com

À : communications.ter@ecolevision.com

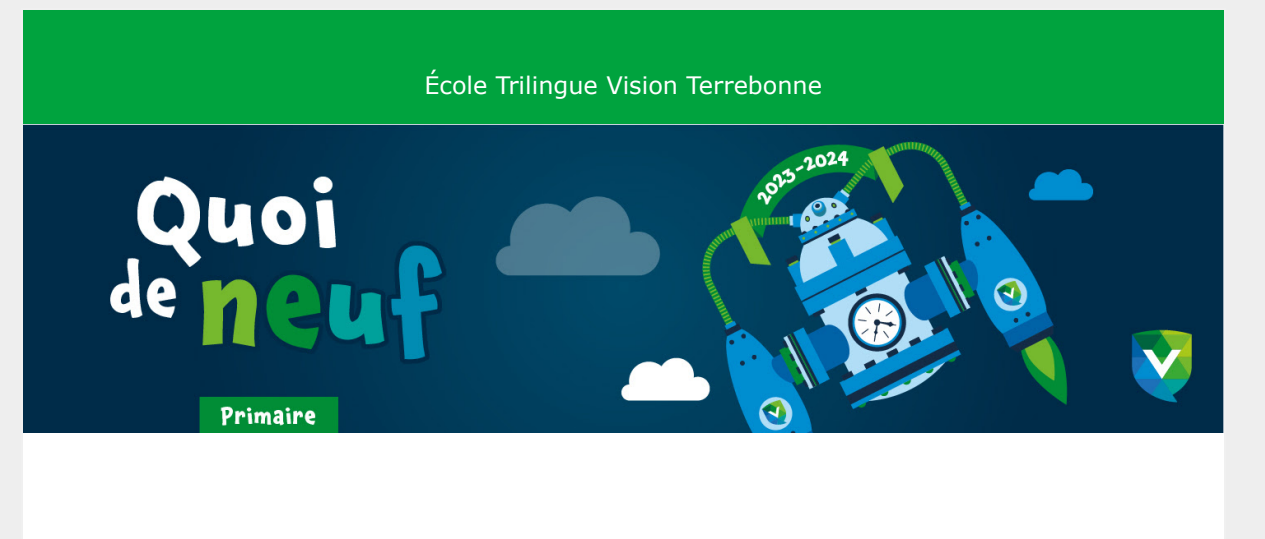

# **Vision's Time Machine**

**Cette année, nous vous proposons un petit voyage dans le temps.**

Créons ensemble des souvenirs mémorables, de belles histoires et projetons-nous dans l'avenir. Les élèves occupent une grande place au sein de l'histoire de notre école et ils sont des personnes clés qui marquent leur temps.

**Vivons à tout instant et en tout temps!**

# **Vie scolaire**

# **Inscriptions aux activités parascolaires**

C'est avec joie que nous vous annonçons le retour de nos activités parascolaires pour la session d'automne. À noter que les inscriptions auront lieu du 5 au 27 septembre inclusivement.

**Date limite pour s'inscrire: mercredi 27 septembre à 16h00**

**[Consultez le calendrier](https://app.cyberimpact.com/click-tracking?ct=OUE2YkwcQgEun-m7gAwReu_EIBXtEyxwZVY5tDCIH2QtYFNO7gZpgwAkY4i0V4titU4-LAca4MvNRJl81H9_mdEp7fHwj6hV7dvqcErp7_dU1eYMMUq4Qcsk3f0qFdmz)**

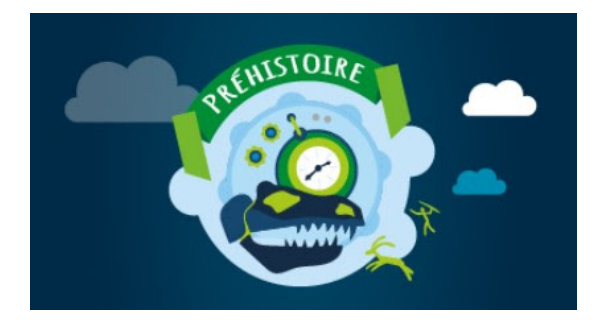

### **Calendrier du mois de septembre**

Consultez la liste des activités au sein de l'école.

**[Consultez le calendrier](https://app.cyberimpact.com/click-tracking?ct=0E4FnxzRB-XuoflL1r7M8NDpPNad7-I6rfTLApOrdFl6l4C_FIMJbrQWOIEBZywsJePA9WlTchjP6wO1-dZ2SX7Po-KsskBijZVXm66nyxyL7UBhualFJUAAVHgD669d)**

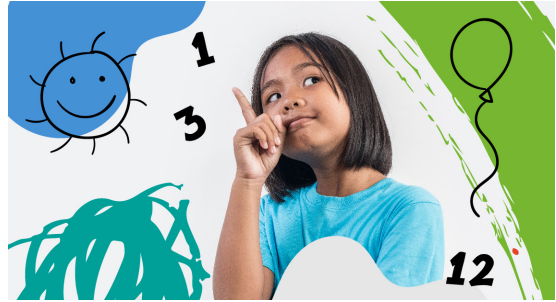

### **La Caisse scolaire, Desjardins**

Aidez votre enfant à passer «D'apprenti à maître de l'épargne!».

**[Informations aux parents](https://app.cyberimpact.com/click-tracking?ct=MisNR1ccVKPYB1ZcCSDoU-A0263SR5MJAOK4pILQSp4DTGuuq0DMtBqqHvjb-0Yj8fK3BP8quVy8-Qy6oRgMsFMOURVwrpq7zr223J87BE-Wpd01COroSQWCJYHxsjju)**

**[Calendrier des dépôts](https://app.cyberimpact.com/click-tracking?ct=MQKASlUqnWn3afa39_yGbeY2n2kA1mtZUBTBFhgL45IQpsnpMQ9AgC7rhHzuJw5Mk7e6ijusMiz2Po7U9Din9W35YUF_gJ6xkkFXuVhBJuEyZo68djWjzxvCvPAYLAgP)**

### **Ateliers d'archéologie**

Durant le mois de septembre, les élèves de l'école pourront participer à un atelier de fouilles archéologiques. De belles découvertes derrière une belle histoire seront à découvrir. Votre enfant devrait déjà avoir **un tablier d'art ou une vieille chemise** et il devra l'utiliser lors de cet atelier.

**Référez-vous au calendrier du mois de septembre pour connaître la date de l'activité de votre enfant.**

### **14 septembre: Jeans Day**

Le Jeans day a lieu 1 fois par mois, tout au long de l'année scolaire. Cette activité est optionnelle, mais fortement appréciée par nos élèves. Ces journées permettent de distribuer des fonds à un organisme de la région et d'amasser des fonds pour contribuer aux activités de la semaine mexicaine de nos élèves de 6e année.

**Un montant de 20\$/enfant est demandé pour l'année scolaire complète (prélèvement bancaire, chèque ou argent comptant).**

L'élève n'ayant pas contribué financièrement à cette activité se doit de porter son uniforme scolaire complet, lors de ces journées spéciales. **Le haut de l'uniforme reste obligatoire pour tous.**

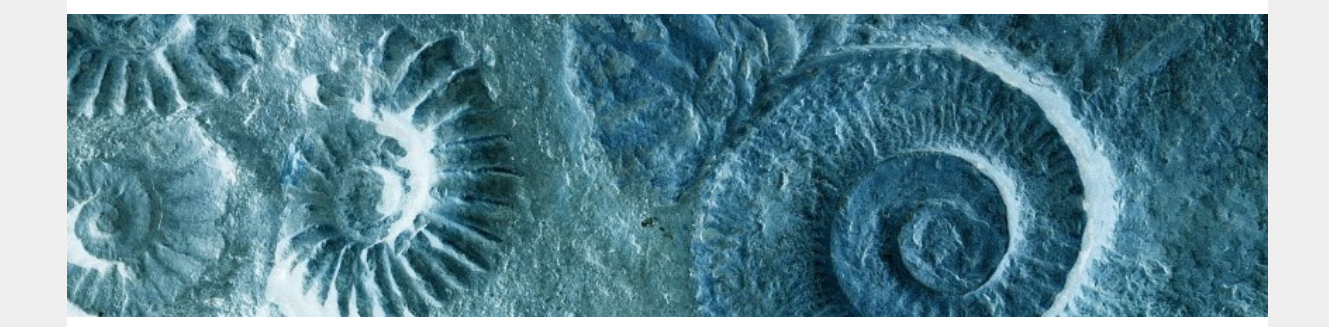

### **15 septembre: journée pédagogique**

#### **Date limite des inscriptions: 13 septembre 16h00**

Lors de cette journée, les enfants auront l'occasion de découvrir la préhistoire. Parcours moteur préhistorique, créations de fossiles, activités éducatives, théâtre de marionnettes et film thématique seront au rendez-vous!

**Serez-vous des nôtres?**

**[Inscription à la journée pédagogique](https://app.cyberimpact.com/click-tracking?ct=GPDC_9xG0NRGjKSL0lbdc5dzInYhQ6X4QWc_TAbRek3yBo-D5oXyWMIKGCFbdVaS9nTGHyAmVohwuX1MTJhM0tCX3VmcgdQJMX6-DeOTzimWXgcUq2x-kAt-Y4HhBAF7)**

### **19 et 20 septembre: photos scolaires**

#### **Les photos scolaires auront lieu:**

**19 septembre:** élèves de la maternelle à la 2e année **20 septembre:** élèves de 3e à 6e année

**Attention! Les élèves de la prématernelle à la 6e année pourront se faire photographier avec la fratrie, afin de créer un portrait familial. Consultez le calendrier :**

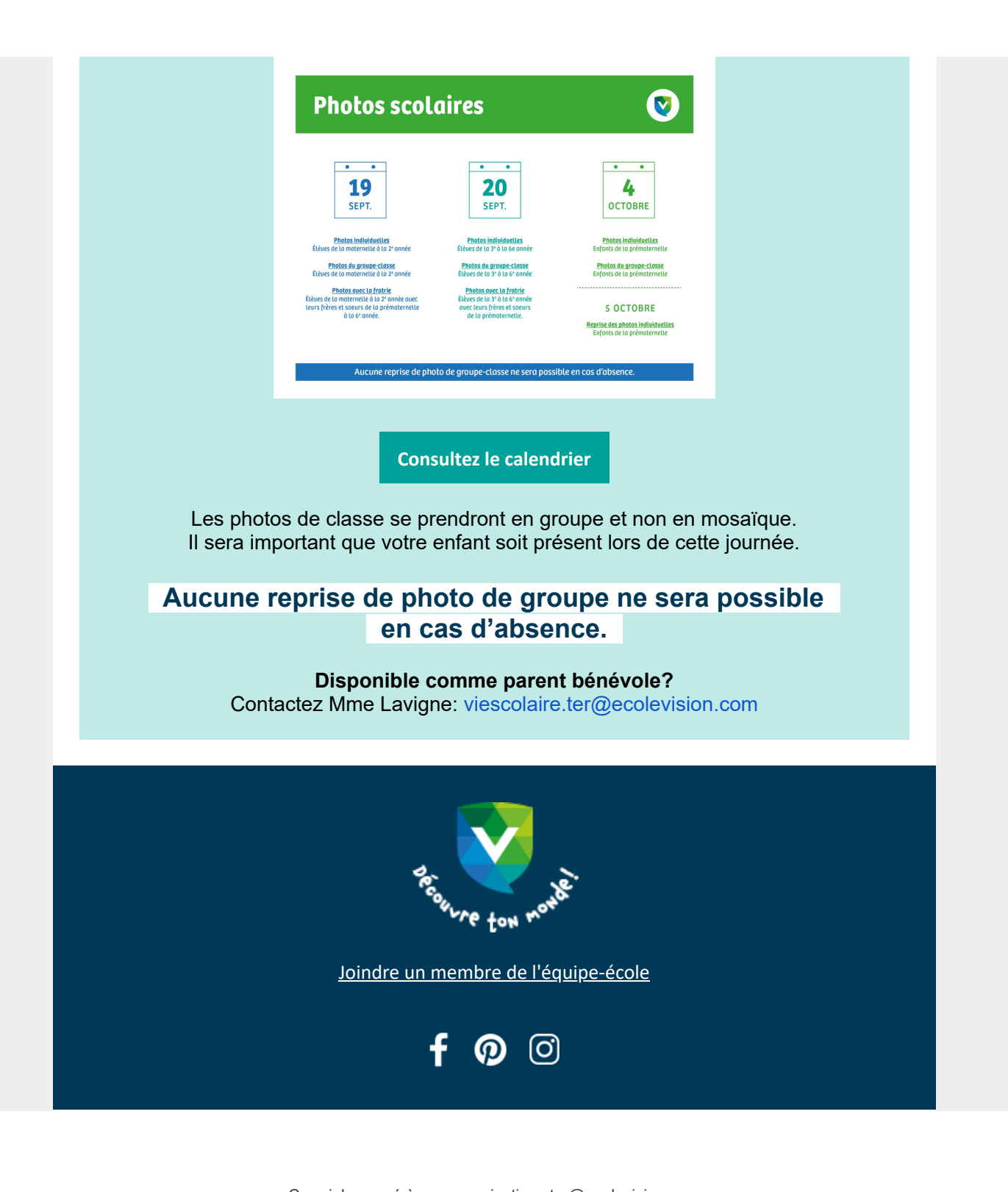

Courriel envoyé à : [communications.ter@ecolevision.com](mailto:communications.ter@ecolevision.com)

École Vision Terrebonne [2955, boulevard de la Pinière](https://www.google.com/maps/search/2955,+boulevard+de+la+Pini%C3%A8re+%7C++Terrebonne+(Qu%C3%A9bec)+%7C++J6X+0A3+%7C++Canada?entry=gmail&source=g) [|](https://www.google.com/maps/search/2955,+boulevard+de+la+Pini%C3%A8re+%7C++Terrebonne+(Qu%C3%A9bec)+%7C++J6X+0A3+%7C++Canada?entry=gmail&source=g) Terrebonne [\(Québec\)](https://www.google.com/maps/search/2955,+boulevard+de+la+Pini%C3%A8re+%7C++Terrebonne+(Qu%C3%A9bec)+%7C++J6X+0A3+%7C++Canada?entry=gmail&source=g) [| J6X 0A3](https://www.google.com/maps/search/2955,+boulevard+de+la+Pini%C3%A8re+%7C++Terrebonne+(Qu%C3%A9bec)+%7C++J6X+0A3+%7C++Canada?entry=gmail&source=g) [| Canada](https://www.google.com/maps/search/2955,+boulevard+de+la+Pini%C3%A8re+%7C++Terrebonne+(Qu%C3%A9bec)+%7C++J6X+0A3+%7C++Canada?entry=gmail&source=g) | 450 471-2819 | [terrebonne@ecolevision.com](mailto:terrebonne@ecolevision.com)

[Politique](https://app.cyberimpact.com/anti-spam-policy?l=fr_ca) anti-pourriel | [Rapporter](https://app.cyberimpact.com/report-an-abuse?ct=KCVmLlFDDmC4h4VK0z2ggpc540WMXfvO97PwU4o2yYK4PMamy4i7DvC3XDuqnGqDlpesjVYINdVt02LRi3RK8BFS7_bSmK_KYm8fXx-70btJDhu25OLPK5k4Di6fVSF1) un abus | Vous [désabonner](https://app.cyberimpact.com/unsubscribe?ct=KCVmLlFDDmC4h4VK0z2ggpc540WMXfvO97PwU4o2yYK4PMamy4i7DvC3XDuqnGqDlpesjVYINdVt02LRi3RK8BFS7_bSmK_KYm8fXx-70btJDhu25OLPK5k4Di6fVSF1)

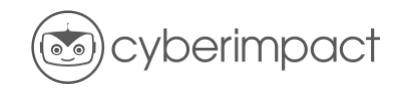